# EJMPay overview

### Remove the tears and drama out of Payroll and HR management!

This module assists HR with

- the management of employees
- payment of wages and salaries, and
- easy compliance with taxation and other statutory obligations.

#### Tax Compliant

**EJMPay** is tax compliant for all Southern African countries.

- It calculates tax correctly and produces relevant tax reports.
- Regular updates ensure that you have the latest and that you are up to date with tax requirements.
- Our friendly support staff helps to put the *easy* back into E@sy file

### Setting up a new payroll

- A new payroll is speedily created by selecting an appropriate template according to the industry.
- All the standard functions such as UIF, WCA, other statutory and trade related functions are created.
- Thereafter, enter or amend company-specific information

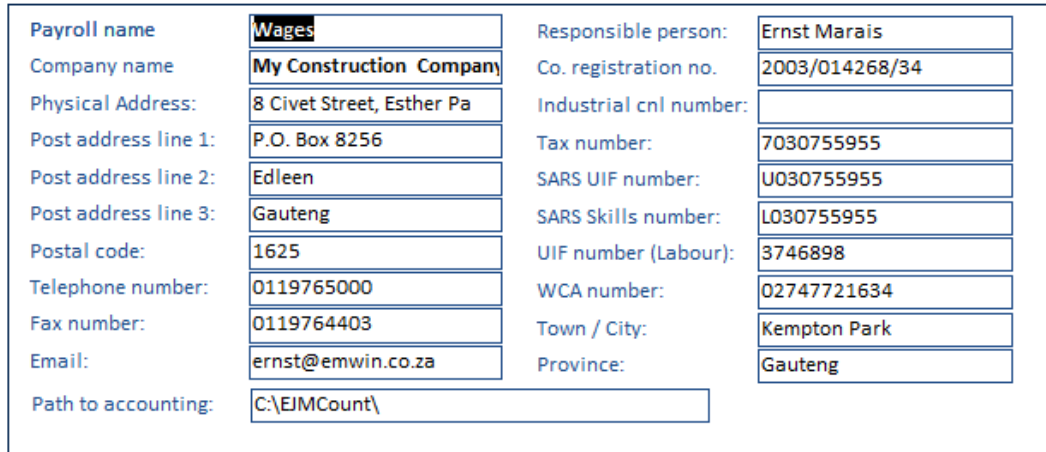

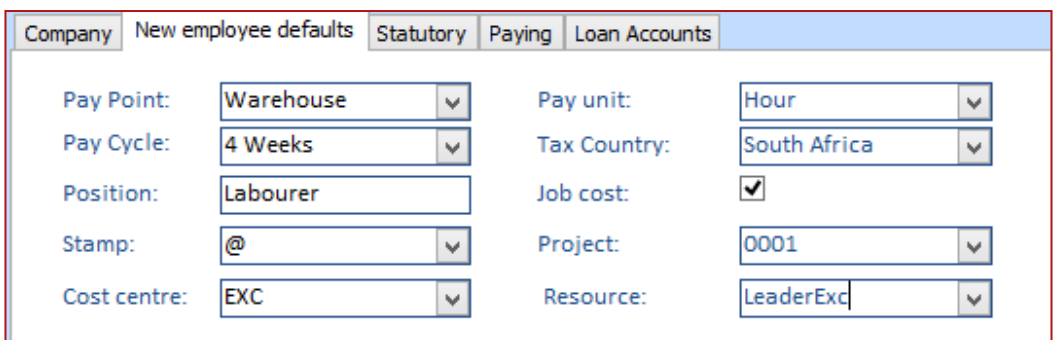

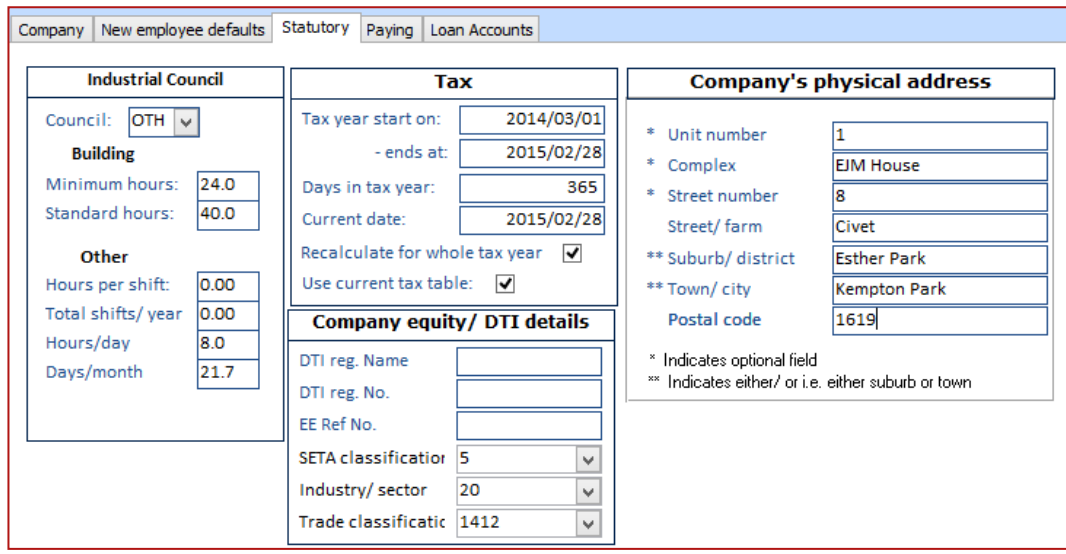

# Setting up functions

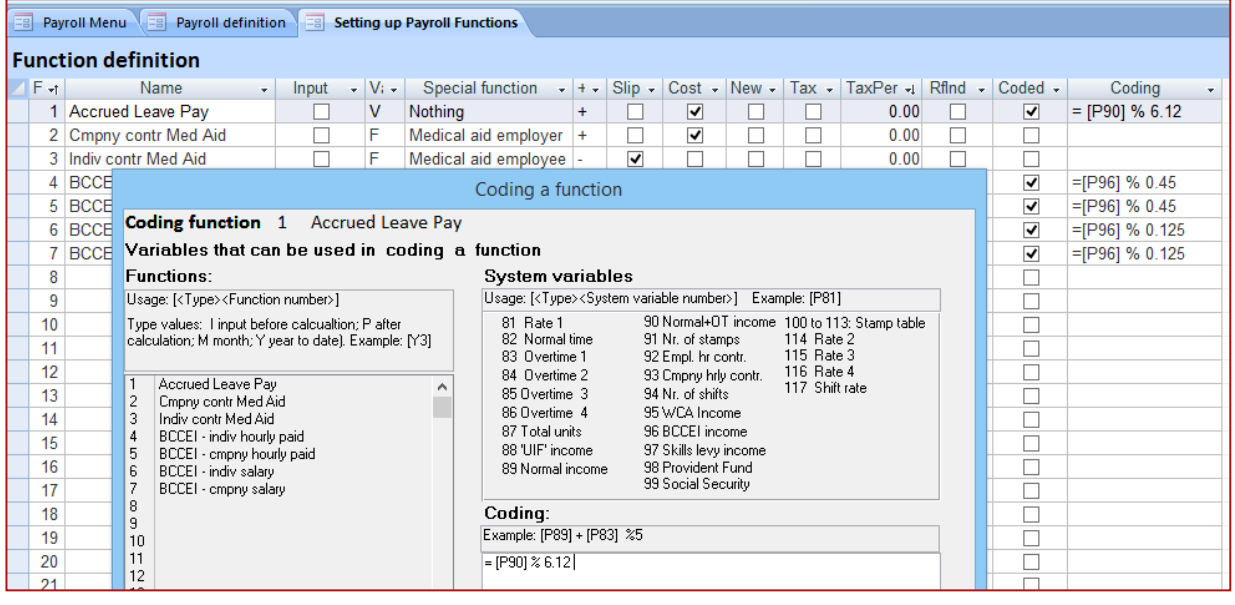

- Once the payroll has been created from a template, additional functions can be set up or modified.
- Simple or complex functions, that entail coding, can be set up.
- You will normally be assisted during the training and implementation phase, for setting up these functions.

# Registering and editing an employee's data

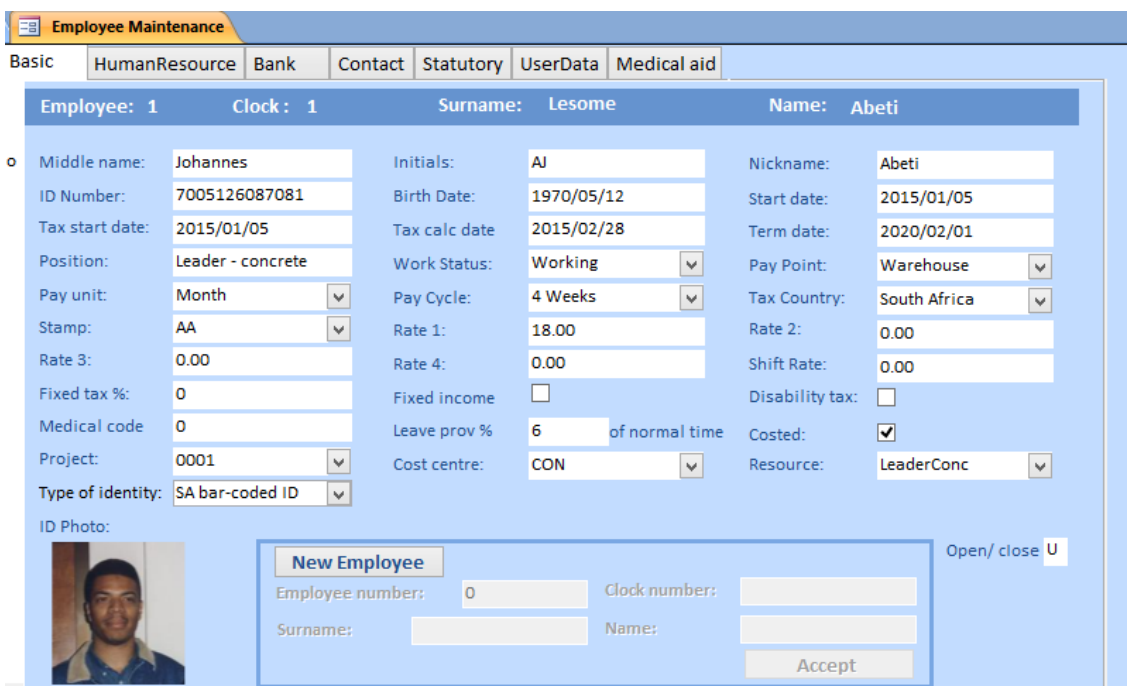

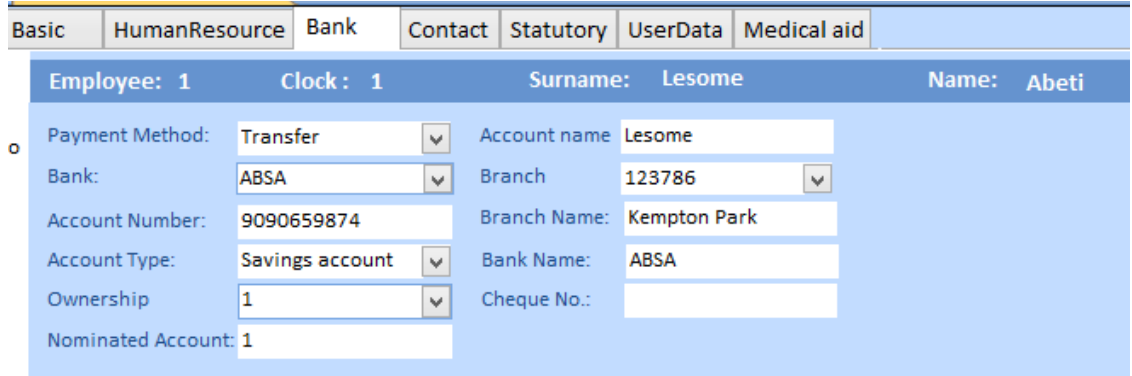

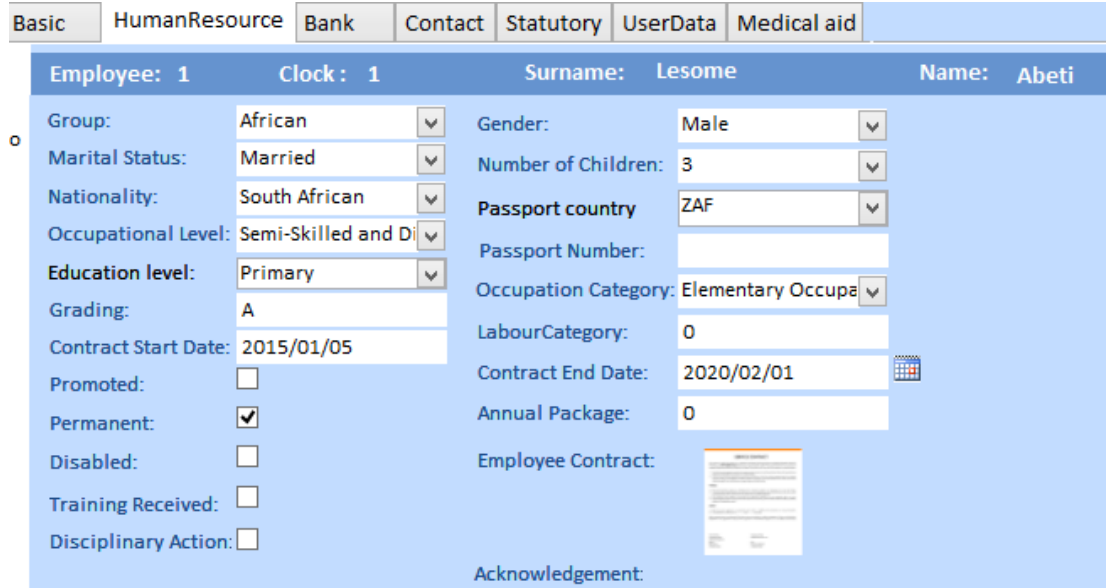

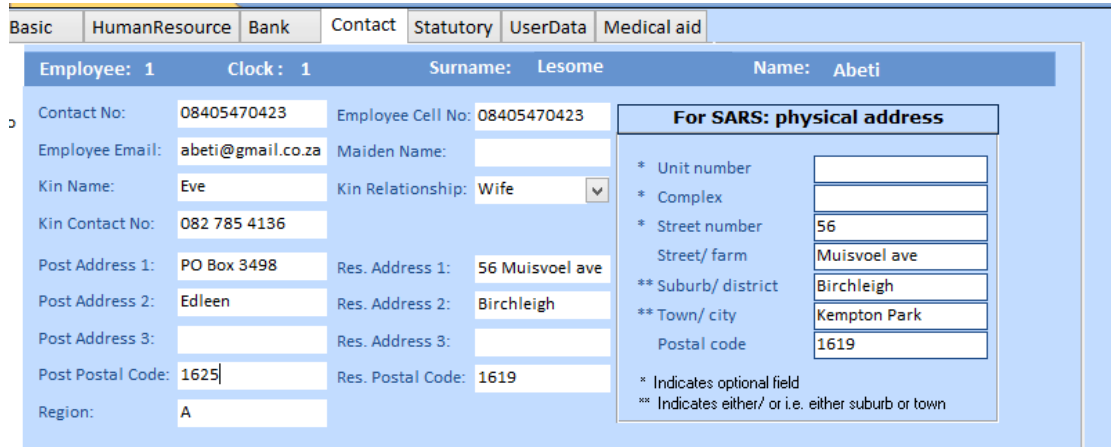

## Pay points

- Allocate employees to pay points.
- This can be used as sorting criteria in various reports such as payslips.
- Note: costing is not done according to pay points. An employee such as a driver can be allocated to one site (Head Office) but his costs can be allocated to various other sites according to his time sheet.

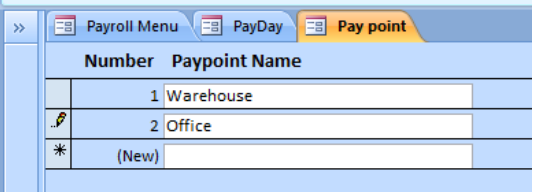

### Cost allocations

- The Payroll allocates cost to projects, cost centres and resources.
- Thus you will always know what the labour related cost is for a project.
- Alternatively you can choose that labour isn't allocated to projects, resources or cost centres and be handled as overhead

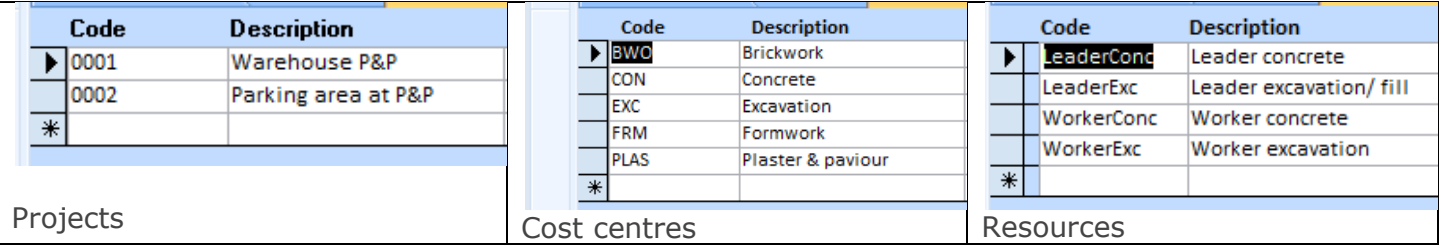

### Enter Units

- The easy to use screen allows you to enter units for employees and functions.
- **Press the calculate button and view the payslip immediately.**

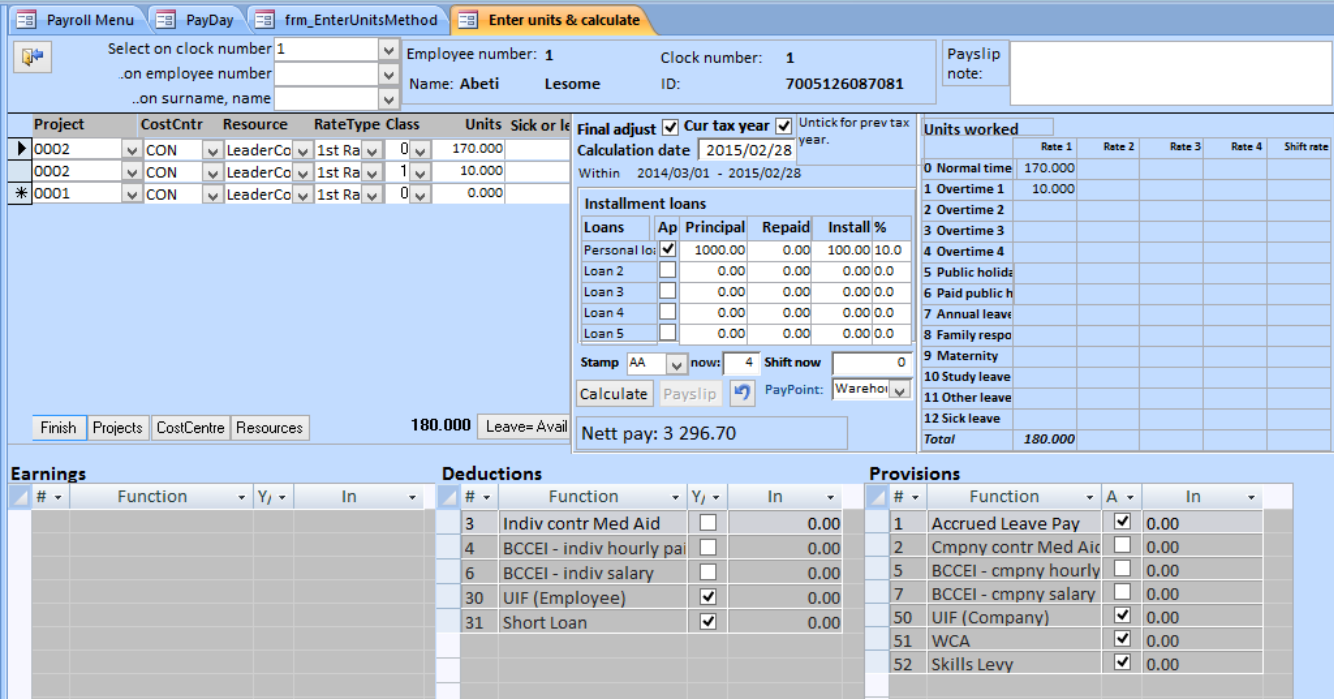

### Leave calculation

- **EJM** manages the leave taken by employees.
- The default allocation is the minimum required by the *Basic conditions* of the *Employment Act*.
- But, it can be changed to reflect what has been negotiated, or according to Company policy.

### Units

#### Units can be imported from example clock cards

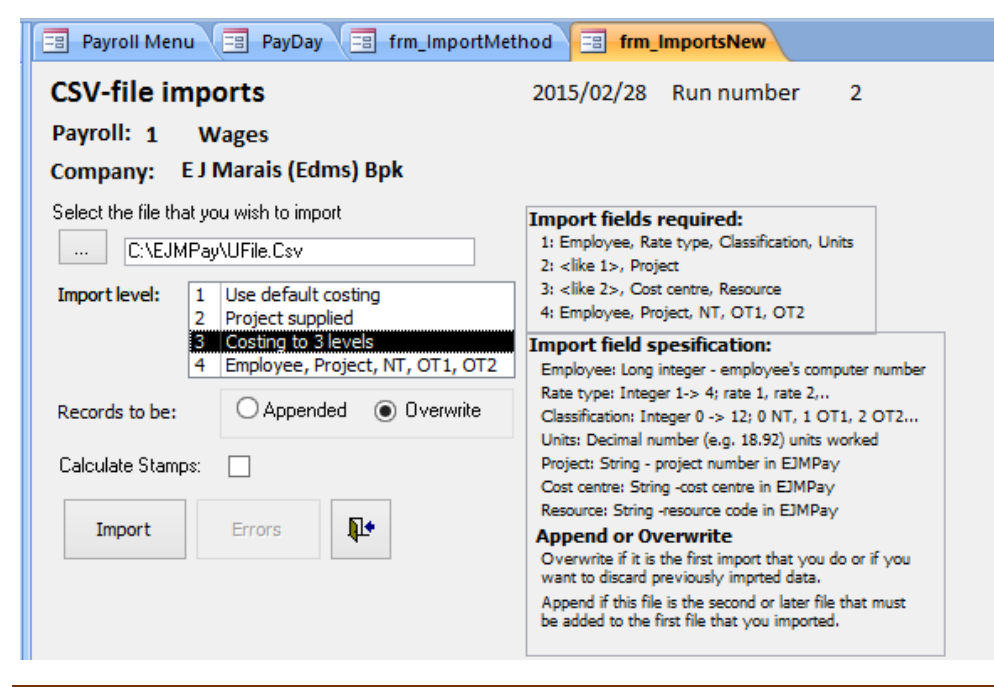

### Payment options

- **EJMPay** creates an export file, which you can import into your internet banking.
- In **EJMPay** you also have the option of paying employees by cheque. The program has the functionality of printing cheques.
- Employees can also be paid by cash, with a coinage option. By using coinage, you can determine the lowest coin you want to count out.

### Pay slips

There are various pay slip options to choose from.

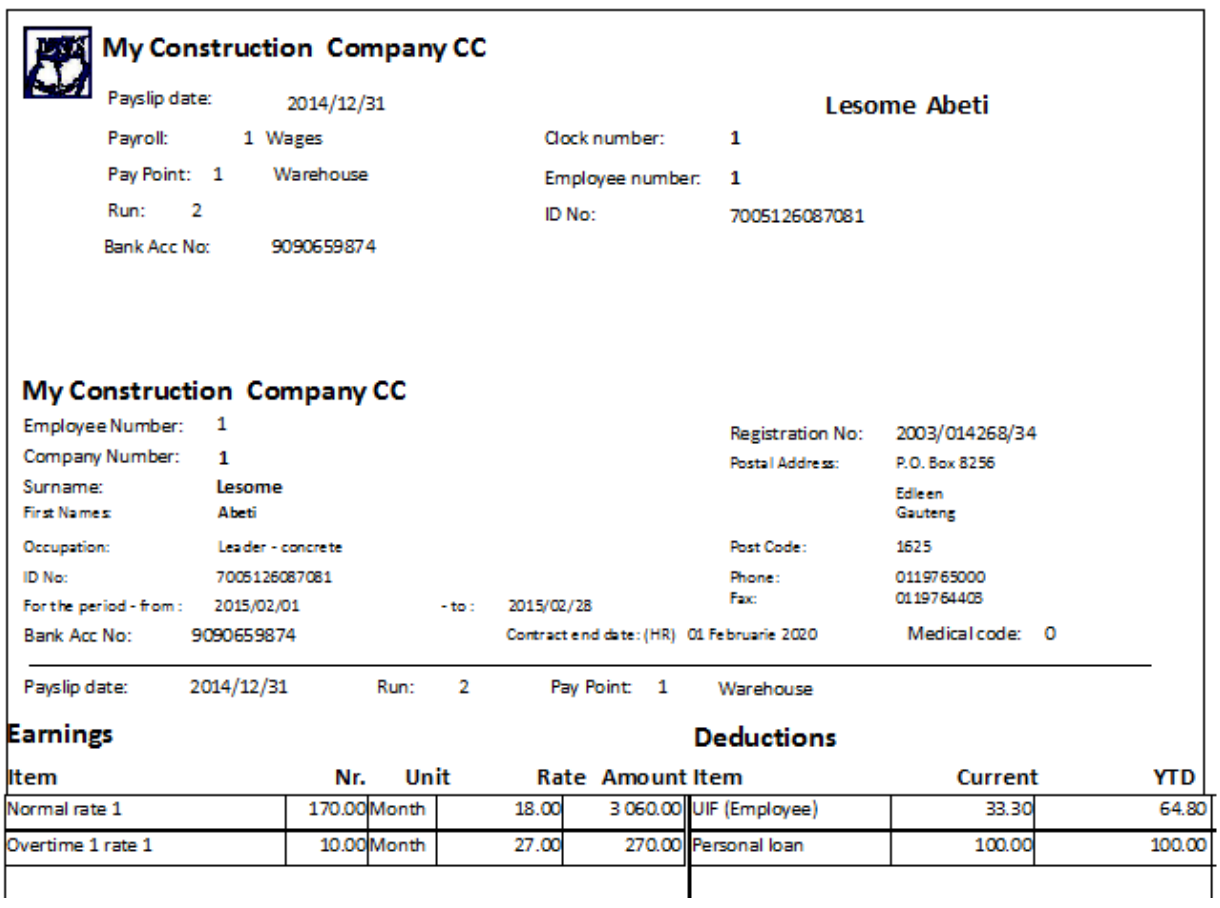

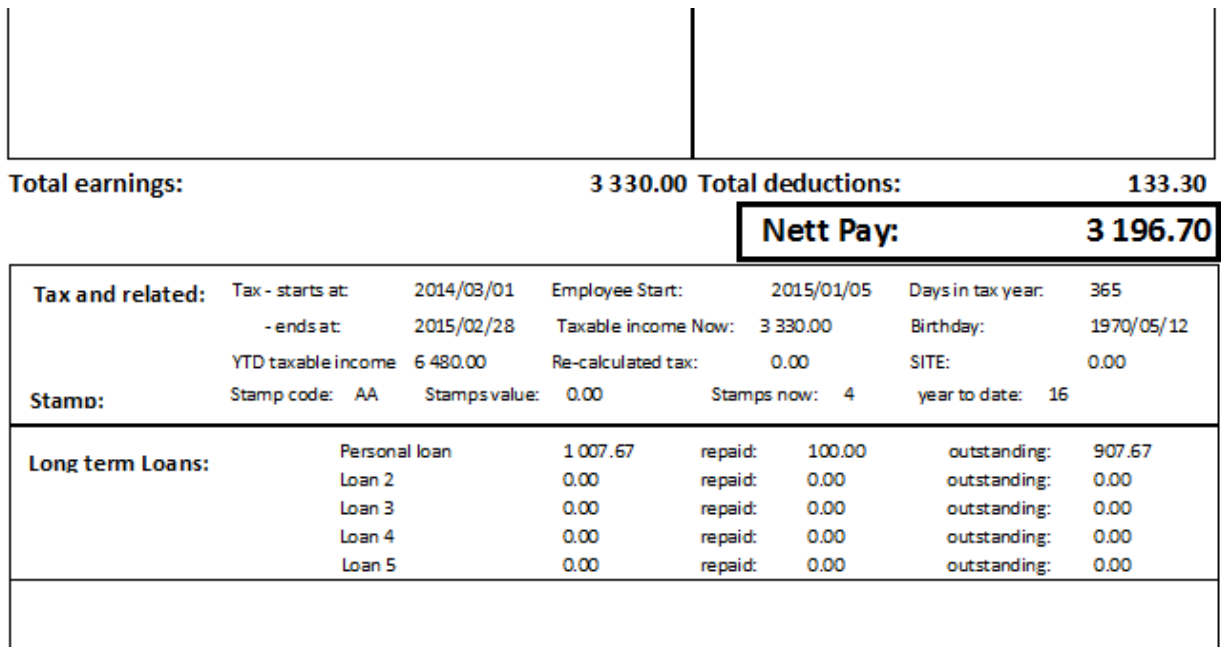

### Standard and statutory reports

 $\overline{1}$ 

- **BEE reporting: EJMPay generates reports applicable for BEE reporting**
- **Accident and incident reporting:** Register to record the accident with facilities for attaching photographs, police and other reports. The comprehensive accident reporting system will assist you to analyse accidents, assisting you to prevent similar mishaps in future.
- Training Planning: Keeping track of courses employees need to attend, and who should attend them

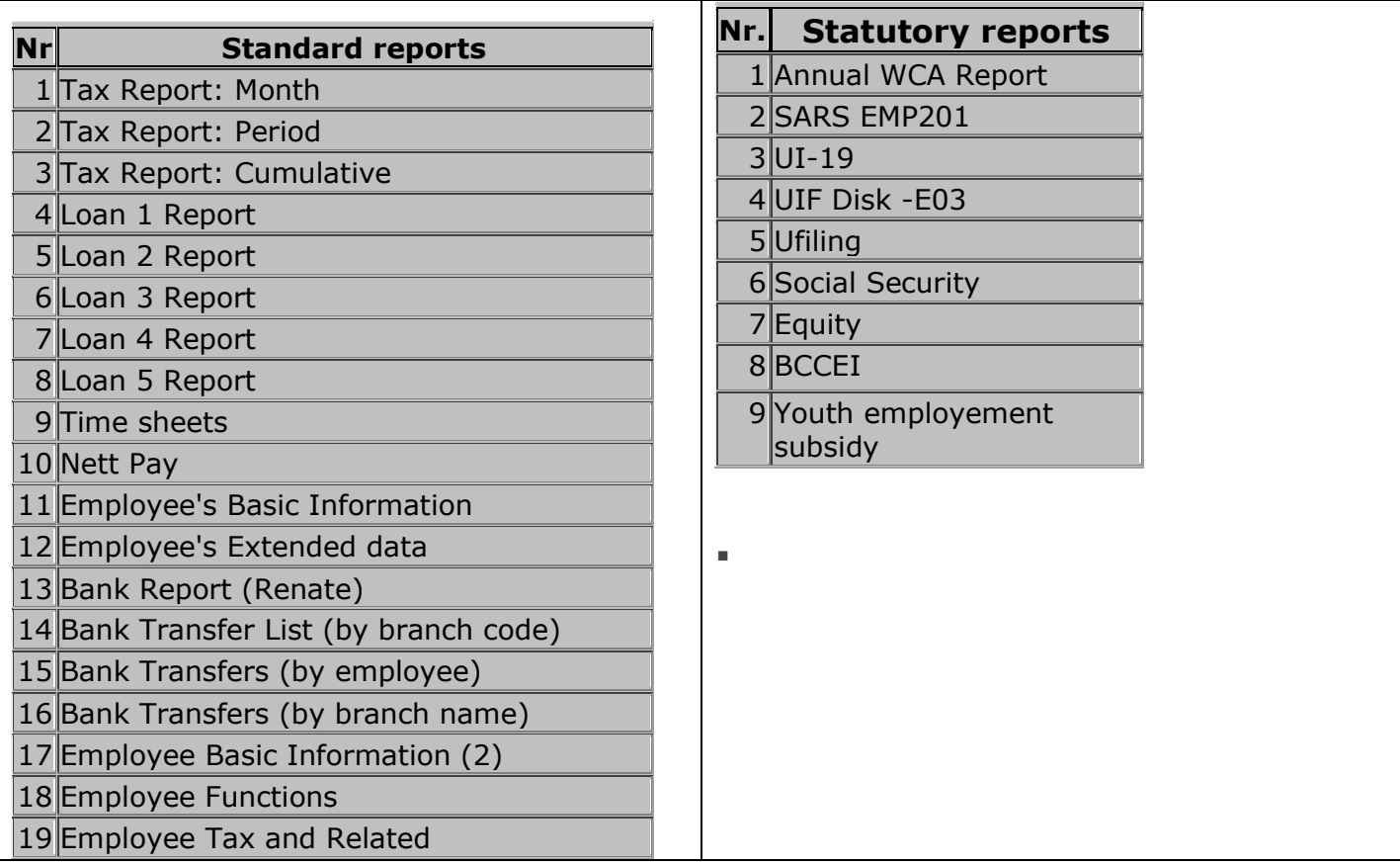

EJMPay Overview[Type text] Page 7

 $\overline{1}$ 

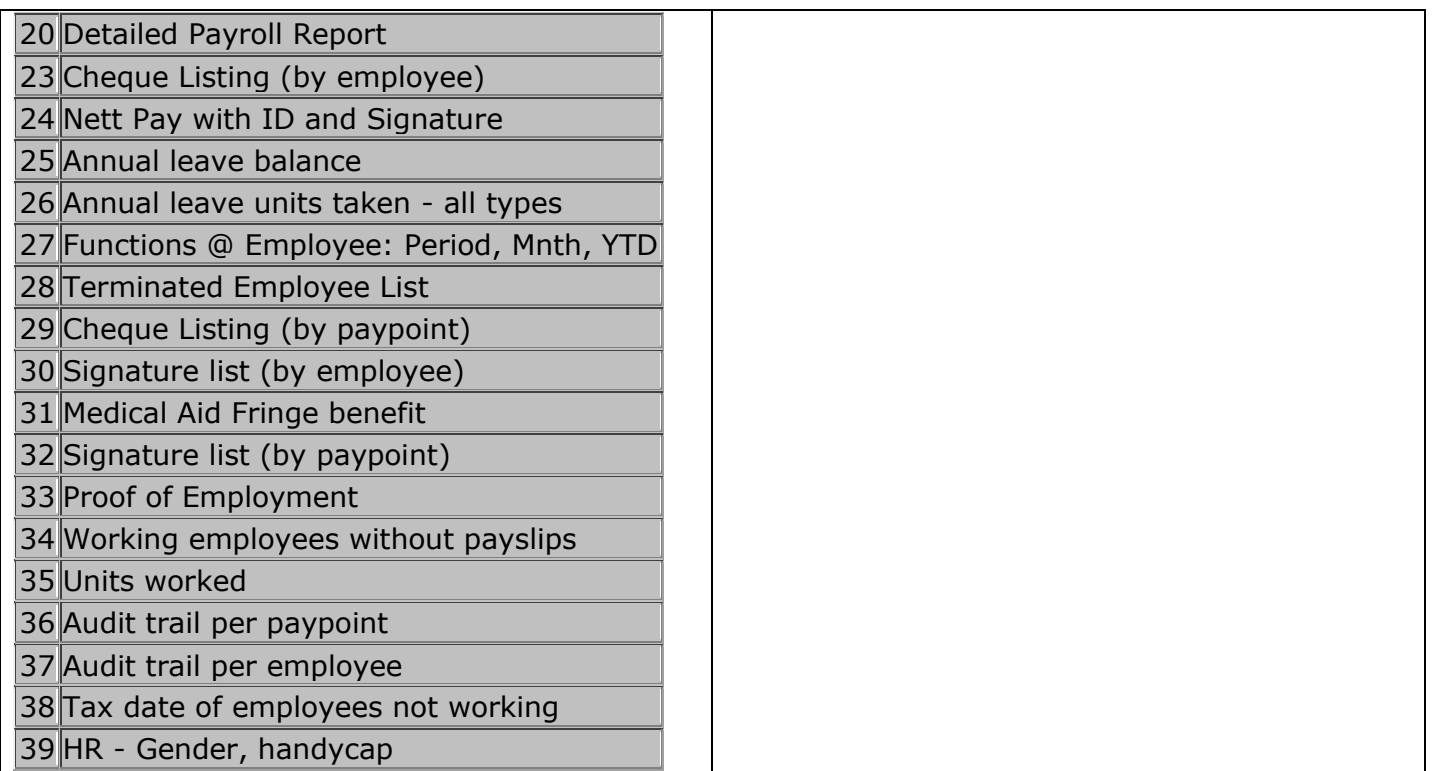

### Report writer

You can also create your own report by picking data from the various tables. These reports can also be exported to Excel or PDF.

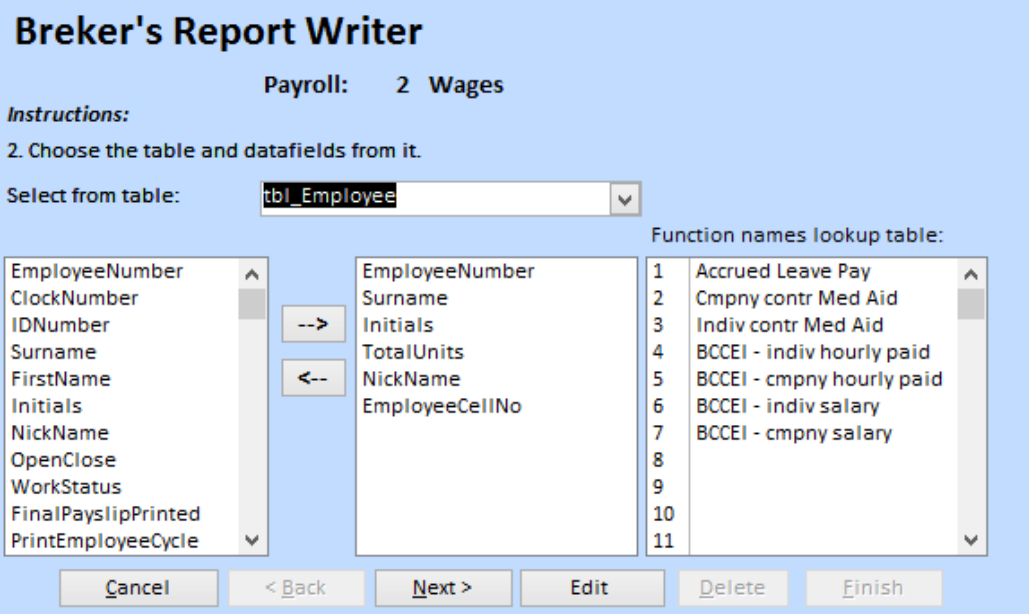

### Cost reports

This is one of various cost reports

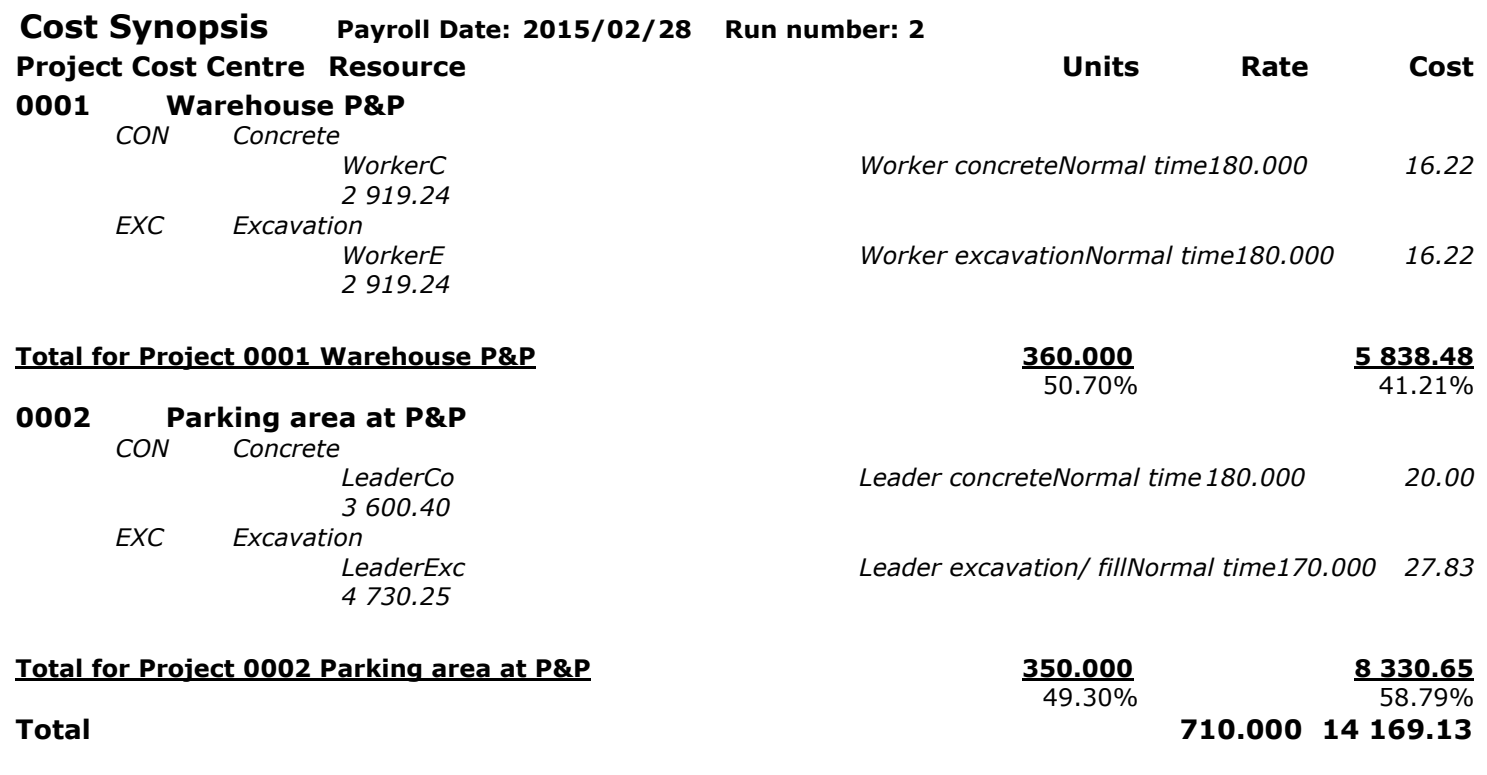

From the **EJMPay** costing system, an export journal is generated for importation into **EJM Cost and Accounting.**

### Tax certificates

The system will create statutory tax reports and/ or files for:

- **South Africa**
- Namibia
- **Botswana**

# EasyFile

### Verify employees

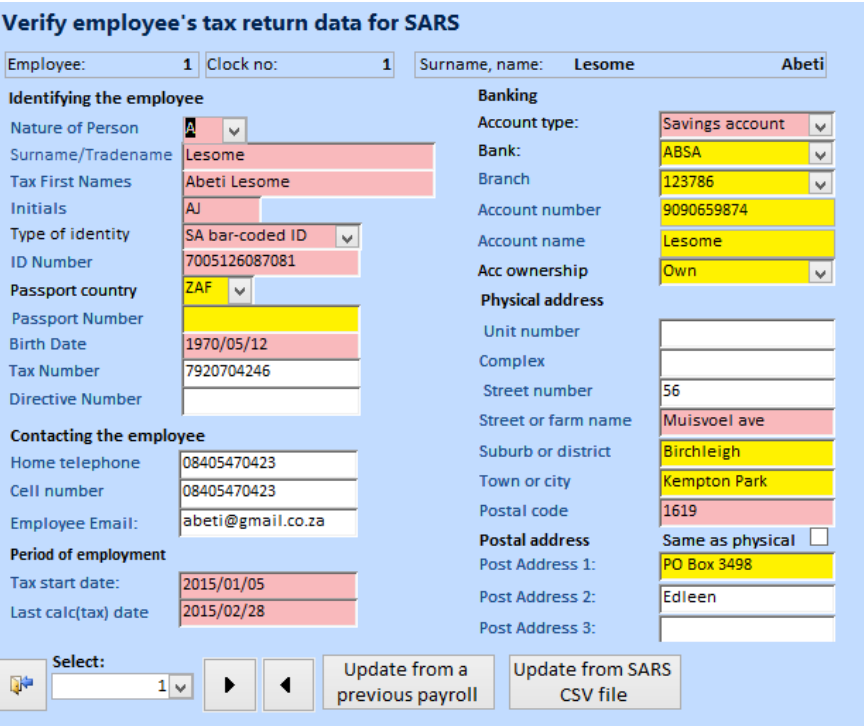

### Create the EasyFile CSV file

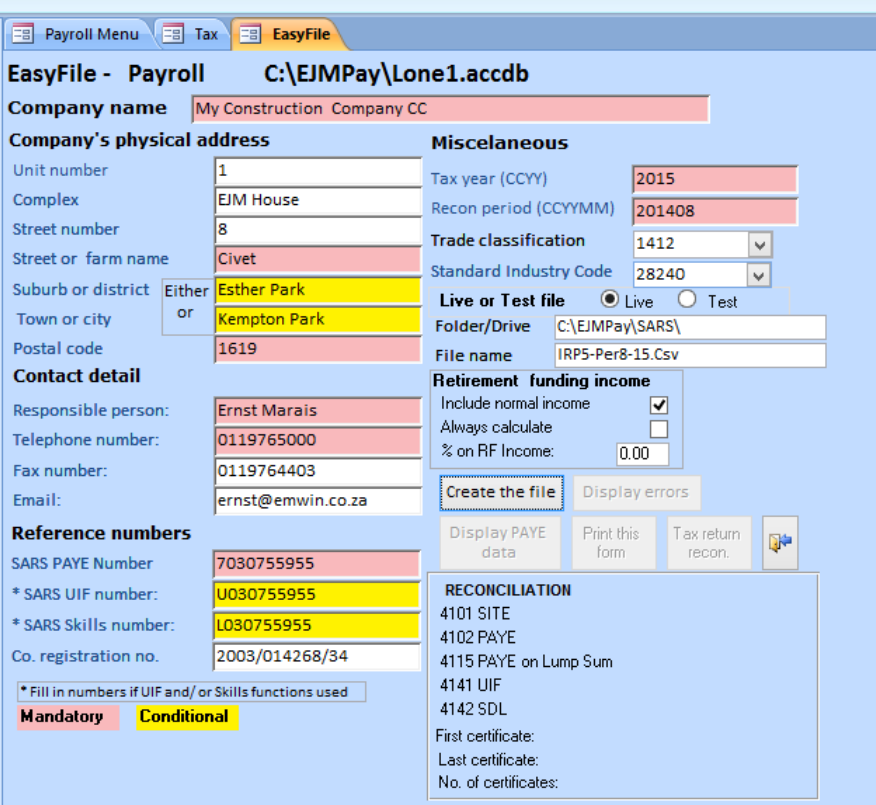